# **Standard I/O Lesson Outline**

- 1. Standard I/O Lesson Outline
- 2. Standard Input & Standard Output
- 3. Character String Literal Constant
- 4. String Literal Cannot Use Multiple Lines
- 5. Multi-line String Literal Example
- 6. Output via printf
- 7. Newline
- 8. Newline Example
- 9. White Space
- 10. Placeholders (Format Specifiers)
- 11. Placeholders for Various Data Types
- 12. Mixing Literal Text and Variables' Values #1
- 13. Mixing Literal Text and Variables' Values #2
- 13. Placeholder & Variable in Same Statement
- 14. Placeholder/Variable Same Statement: Example
- 15. Input via scanf
- 16. Input via scanf: Ampersand Before Variable
- 17. Input via scanf Example
- 18. Input via scanf Example's Flowchart
- 19. Reading Multiple Variables with a Single scanf
- 20. Multiple Variables per scanf Example #1
- 21. Multiple Variables per scanf Example #2
- 22. printf vs scanf<br>23. Programming Exercis
- Programming Exercise

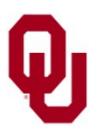

# **Standard Input & Standard Output**

- **Example 1 Standard input** is when a user types at the keyboard. It is sometimes shortened to **stdin**, pronounced "standard in."
- **Standard output** is when the computer outputs to the terminal screen. It is sometimes shortened to **stdout**, pronounced "standard out."

In C:

- **a** scanf statement always inputs from stdin, and
- **a** a printf statement always outputs to stdout.

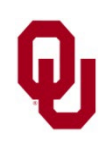

# **Character String Literal Constant**

A *character string literal constant* is a sequence of characters **delimited** by a double quote at the beginning and a double quote at the end.

A character string literal constant is also known as a *character string literal* or a *string literal* for short.

For example, in this **printf statement**:

printf("This is a printf statement.\n");

the following is a **string literal**:

"This is a printf statement.\n"

The **output** of this printf statement is:

This is a printf statement.

followed by a *newline*, also known as a *carriage return*.

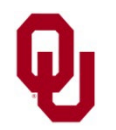

# **String Literal Cannot Use Multiple Lines**

In a C source code, a character string literal constant can only use one single line; that is, both of its delimiters **MUST** be on the same line of source code text.

So, this is **CORRECT**:

printf("This string literal takes one line"); printf(" and so does this string literal.\n");

# And this is **WRONG WRONG WRONG**:

printf("This string literal takes

more than one line so it's WRONG!\n");

Some compilers will **refuse to compile** the wrong version; others will accept the wrong version but give a warning. Regardless, if this appears in a program in CS1313, **YOU WILL BE SEVERELY PENALIZED!**

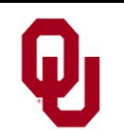

#### **Multi-line String Literal Example**

#### % **cat bad\_string\_literal.c**

#include <stdio.h>

```
int main ()
\{ /* main */
     printf("This string literal takes
               more than one line so it's WRONG!\n");
\} /* main */
% gcc -o bad_string_literal bad_string_literal.c
gcc bad_string_literal.c
bad_string_literal.c: In function 'main':
bad_string_literal.c:5: error: missing terminating " character
bad_string_literal.c:6: error: 'more' undeclared (first use in this function)
bad_string_literal.c:6: error: (Each undeclared identifier is reported only once
bad_string_literal.c:6: error: for each function it appears in.)
bad_string_literal.c:6: error: expected ')' before 'than'
bad_string_literal.c:6: error: missing terminating ' character
bad_string_literal.c:7: error: expected ';' before '}' token
```
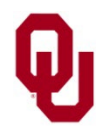

## **Output via printf**

- In C, we output to standard output using a  $print$  statement: printf("This will be output to stdout.\n");
- A printf statement can output a string literal.
- A printf statement can also output the value of a variable, or of a literal constant, or of a named constant:

printf("%d" , number\_of\_students); The statement above outputs to stdout (the terminal screen) the value of a variable named number of students of type int (presumably declared previously in the program that contains this printf statement). The string literal in a printf statement is known as a *format string*.

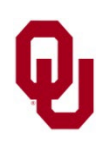

# **Newline**

In C, you can place a *newline* inside of a string literal using:  $\setminus$ n

If a newline appears inside a string literal in the **source code**, then when the string literal is output at runtime, the newline causes the **output** to move to the start of the next line of output text.

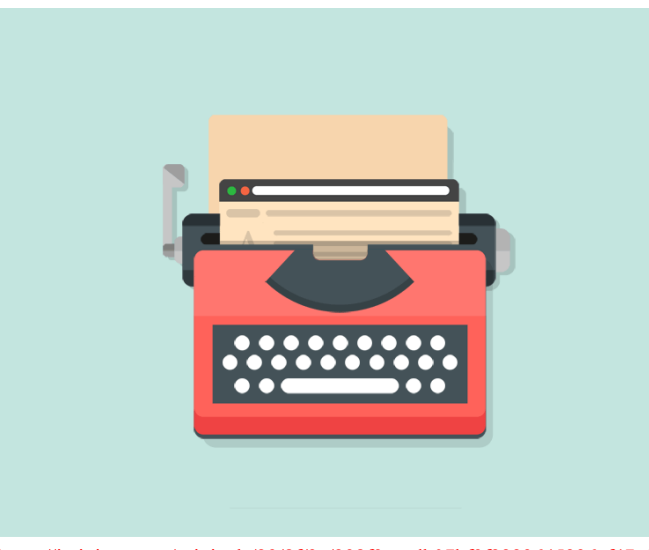

<https://i.pinimg.com/originals/29/8f/3e/298f3eacdb07bf9f2223645236ef47e1.gif>

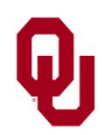

Standard I/O Lesson CS1313 Spring 2024

[https://www.youtube.com/](https://www.youtube.com/watch?v=4etk_viTUg4) [watch?v=4etk\\_viTUg4](https://www.youtube.com/watch?v=4etk_viTUg4)

#### **Newline Example**

```
% cat newline.c
```

```
#include <stdio.h>
int main ()
\frac{1}{2} /* main */
    printf("Howdy do!\n");
    printf("This string literal contains a newline in the nmiddle ");
    printf("but this string literal contains a newline at the end.\ln");
    printf("So there!\ln");
\} /* main */
% gcc -o newline newline.c
% newline
Howdy do!
This string literal contains a newline in the
middle but this string literal contains a newline at the end.
So there!
```
Standard I/O Lesson CS1313 Spring 2024 **Note**: In general, it's better programming practice to **put newlines only at the end** of your string literals, **not in the middle**, because in the middle they can be difficult for programmers (for example, graders) to see.

# **White Space**

**White space** is the general term for all of:

- **blank spaces;**
- $\blacksquare$  tabs;
- carriage returns.

The term comes from the parts of standard typing paper that don't have any ink on them.

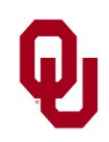

# **Placeholders (Format Specifiers)**

printf("%d" , number\_of\_students);

The statement above:

- outputs to standard output (stdout)
- the value of the variable named number of students
- which is of type int
- (declared previously in the program that contains this printf statement).

The %d is known as a *placeholder*: it holds the place of the value of the variable that we actually want to output.

The formal name for a placeholder is a *format specifier*, but we'll typically say placeholder in CS1313.

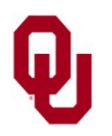

#### **Placeholders for Various Data Types**

■ int:%d

```
printf("%d"
, number_of_students);
```
■ float:%f

```
printf("%f", pi);
```
 $\blacksquare$  char:  $\frac{8}{6}$ c printf("%c" , middle\_initial);

For a more complete list of placeholders (format specifiers):

<https://tutorialsbookmarks.com/format-specifiers-in-c/>

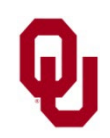

# **Mixing Literal Text and Variables' Values #1**

We now know that we can output a string literal: printf("This will be output to stdout.\n"); We also know that we can output the value of a variable: printf("%d", number of students); Not surprisingly, we can **mix and match** the two: printf(" on your %d income.\n", tax\_year); We can even mix and match while outputting the values of multiple variables of various data types: printf("The %d federal income tax on \$%f\n", tax year, income);

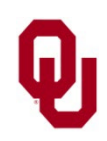

# **Mixing Literal Text and Variables' Values #2**

In a printf statement's **format string**, we can mix and match literal text and variables' values while outputting the values of multiple variables of various data types:

printf("The %d federal income tax on \$%f\n", tax year, income);

This statement means:

- Output to stdout (the terminal screen)
- $\blacksquare$  the literal text "The ", and then
- $\blacksquare$  the value of the int variable named tax year, and then
- the literal text " federal income tax on \$", and then
- $\blacksquare$  the value of the float variable named income, and then
- $\blacksquare$  a newline.

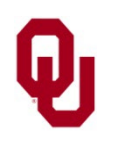

### **Placeholder & Variable in Same Statement**

When you use a placeholder inside the string literal of a printf statement, the variable whose place is being held by the placeholder **MUST MUST MUST** be **in the same printf statement as the placeholder.** 

Putting the placeholder in one printf statement and the variable in a different printf statement is **BAD BAD BAD**! /\* These printfs are **GOOD GOOD GOOD**! \*/ printf("f1=%f, ", f1); printf("i1=%d, **GOOD**!\n", i1); /\* These printfs are **BAD BAD BAD**! \*/ printf("**BAD**! f2=%f, i2=%d, "); printf("**BAD**!\n", f2, i2);

**NOTE**: The same rule applies to scanf statements (coming up).

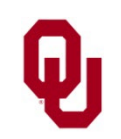

#### **Placeholder/Variable Same Statement: Example**

CS1313 Spring 2024

```
Standard I/O Lesson
% cat placeholder.c
#include <stdio.h>
int main ()
\{\n\}/*\n main \star/\nfloat f1, f2;
    int i1, i2;
    f1 = 3.75;
    f2 = 5.25;
    i1 = 6:
    i2 = 8:
    /* These printfs are GOOD GOOD GOOD! */
    printf("f1=8f, ", f1);
    printf("i1=%d, GOOD!\n", i1);
    /* These printfs are BAD BAD BAD! */printf("BAD! f2=%f, i2=%d, ");
    \text{print}("BAD!\n", f2, i2);
    /* This printf is GOOD GOOD GOOD! */
    printf("f2=%f, i2=%d, GOOD!\n", f2, i2);
} /* main */
% gcc -o placeholder placeholder.c
% placeholder
f1=3.750000, i1=6, GOOD!
BAD! f2=3.750000, i2=134513662, BAD!
f2=5.250000, i2=8, GOOD!
```
- A **printf** statement **outputs** to **stdout** (the terminal screen). Similarly, a **scanf** statement **inputs** from **stdin** (a user typing at the keyboard). The scanf statement has a somewhat strange syntax: scanf("%d", &height\_in\_cm); This statement says: **NOTICE!**
- input from stdin (a user typing at the keyboard)
- an int value
- and place that int value into the memory location associated with the int variable named height\_in\_cm.

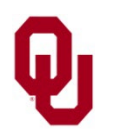

# **Input via scanf: Ampersand Before Variable**

The scanf statement has a somewhat strange syntax: scanf("%d", &height\_in\_cm); **NOTICE!**

Notice the **ampersand** & before the name of the variable that you're inputting into.

For now, you must simply **ACCEPT THIS ON FAITH.**

Time permitting, toward the end of the semester we'll learn about what the ampersand means.

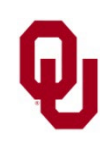

```
% cat read_variable.c
#include <stdio.h>
int main ()
\{ /* main */
    int height in cm;
    printf("What's my height in centimeters?\n");
    scanf("%d", &height in cm);
    printf("My height is %d cm.\n", height in cm);
\} /* main */
% gcc -o read_variable read_variable.c
% read_variable
What's my height in centimeters?
160
My height is 160 cm.
```
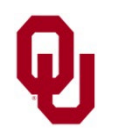

#### **Input via scanf Example's Flowchart**

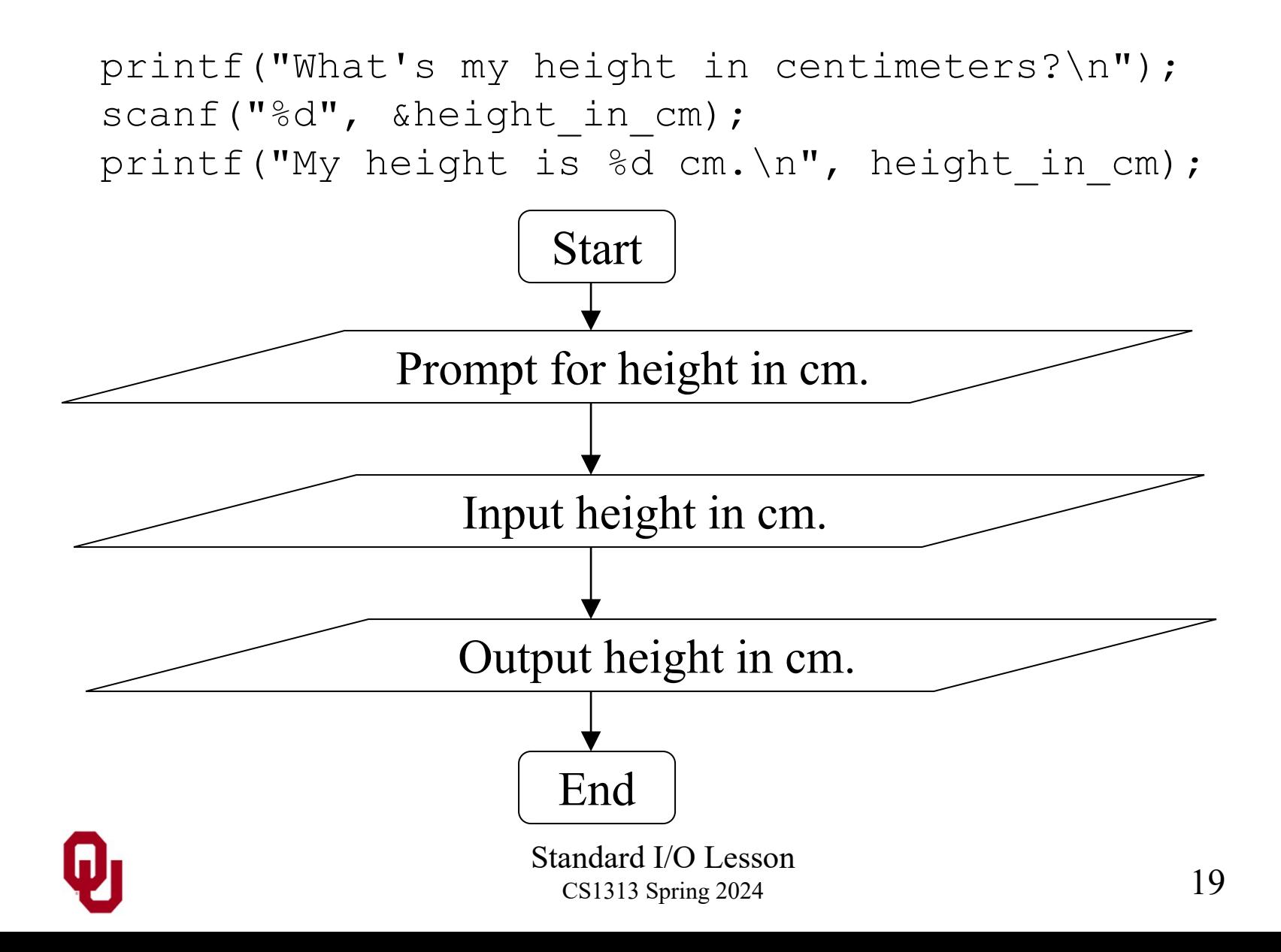

# **Reading Multiple Variables with a Single scanf**

- C allows inputting multiple variables per scanf statement.
- **At runtime,** when the user types in the input values, they can separate the individual input values
- by blank spaces, and/or
- $\blacksquare$  by tabs, and/or
- by carriage returns (newlines).
- Recall that blank spaces, tabs and carriage returns, as a group, are known as *white space* – think of it as morally equivalent to the un-inked space on a piece of typing (or printing) paper.

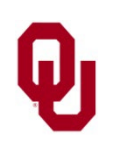

#### **Multiple Variables per scanf Example #1**

#include <stdio.h>

```
Standard I/O Lesson
                                   CS1313 Spring 2024
int måin ()
\frac{1}{2} /* main */
    float CS1313 average height in m;
    int number of silly people, number of nonsilly people;
    char Henrys middle initial;
    printf("I'm going to quess the answers to questions\n");
    printf(" I've already asked!\n\langle n'' \rangle;
    printf("In CS1313, how many silly people are there, \langle n'' \rangle;
    printf(" and how many non-silly people are there?\n\cdot");
    scanf("%d %d",
         &number of silly people,
         %number of nonsilly people);
    printf("What is the average height in m in CS1313, \n");
    printf(" and what is Henry's middle initial?\n");
    scanf("\frac{8}{5} \frac{8}{5}",
         &CS1313 average height in m, &Henrys middle initial);
    printf("In \overline{C}S1313, there are \overline{8}d silly people\n",
         number of silly people);
    printf(" and \frac{1}{6}d non-silly people.\n",
         number of nonsilly people);
    printf("In CS\overline{1}313, the average height is f m.\n",
         CS1313 average height in m);
    printf("Henry's middle initial is c.\n\cdot \nu',
         Henrys míddle initial);
} /* main */
```
## **Multiple Variables per scanf Example #2**

```
% gcc -o read_list read_list.c
% read_list
I'm going to guess the answers to questions
  I've already asked!
In CS1313, how many silly people are there,
 and how many non-silly people are there?
20 120
What is the average height in m in CS1313,
 and what is Henry's middle initial?
1.75
J
In CS1313, there are 20 silly people
 and 120 non-silly people.
In CS1313, the average height is 1.750000 m.
Henry's middle initial is J.
```
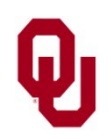

- **printf** 
	- outputs
	- to stdout
	- the string literal **CAN** (and typically does) contain literal text as well as placeholders
	- the string literal typically **DOES** end with a newline (but that's **NOT** required)
	- variable names after the string literal **CANNOT** be preceded by &
- scanf
	- $\blacksquare$  inputs
	- **from** stdin
	- the string literal **CANNOT** contain literal text **EXCEPT**, if there are multiple placeholders, then between each adjacent pair of placeholders there **MUST** be a **SINGLE BLANK SPACE** (**REQUIRED**)
	- the string literal **CANNOT** contain a newline
	- variable names after the string literal **MUST** be preceded by &

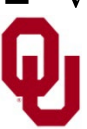

# **Programming Exercise**

Create a program that:

- 1. Greets the user.
- 2. Prompts the user for their age in years.
- 3. Inputs the user's age in years.
- 4. Outputs the user's age in years.

Begin by drawing a flowchart, and then write the program. The program does not have to have comments. The data type for the age variable must be appropriate.

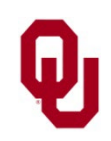